**Directory Listing Crack With License Code Free Download For Windows**

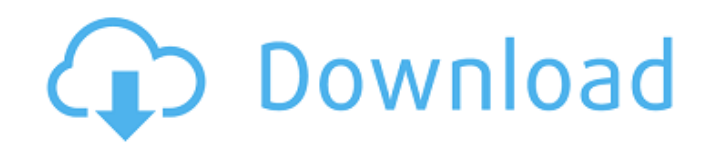

English: Directory Listing 2022 Crack is a tiny and portable application capable of generating a list with all files, folders and subfolders from a specified location. It contains options that can be seamless... English: Directory Listing is a tiny and portable application capable of generating a list with all files, folders and subfolders from a specified location. It contains

options that can be seamlessly configured, even by inexperienced users. The utility comes in handy for cataloging your music, movie or photo collections, or if you're preparing for reinstalling Windows, for example. No installation required The entire program's packed in a single.exe file that you can copy to any part of the disk or to a removable storage device to directly run Directory Listing on any PC without previous setup. It

doesn't need DLLs to run, create files on the disk without asking for your permission, or make changes to the Windows registry. It remembers your configuration settings on exit. Plain and simple interface As far as the interface is concerned, it opts for a normal window with a well-structured layout, where you can select a directory to view its containing folders in the main window, as well as save the list to file by indicating the output folder and

filename. Configure listing options When it comes to customization settings, you can save the folders with or without paths, include or exclude subdirectories and system folders, as well as enable or disable recursive mode. Just keep in mind that your options are taken into account for the listing as long as you select them before picking a directory. English: Directory Listing is a tiny and portable application

capable of generating a list with all files, folders and subfolders from a specified location. It contains options that can be seamlessly configured, even by inexperienced users. The utility comes in handy for cataloging your music, movie or photo collections, or if you're preparing for reinstalling Windows, for example. No installation required The entire program's packed in a single.exe file that you can copy to any part of the disk or to a

removable storage device to directly run Directory Listing on any PC without previous setup. It doesn't need DLLs to run, create files on the disk without asking for your permission, or make changes to the Windows registry. It remembers your configuration settings on exit. Plain and simple interface As far as the interface is concerned, it opts for a normal window with

**Directory Listing Crack + Patch With Serial Key PC/Windows**

## Directory Listing Serial Key is a

handy little application developed for Windows users who want to catalog their files and folders on the disk. The main idea behind the program is to generate list with the contents of all available folders in the selected directory. It can be really useful, for example, for cataloging music collection, digital pictures, or for resolving problems on the hard drive.

Directory Listing helps you find and select one of the folders from the main window. You may also configure the program to save the list to a file, specifying the output folder and the name for the generated list. This utility enables you to easily organize your files and make them easily accessible. Directory Listing's basic features: - Directory Listing displays the contents of all available folders in the selected directory, including

subfolders; - You can specify subfolders you want to ignore; - Directory Listing can help you catalog the music and video files on the disk; - You can set its configuration options; - Directory Listing offers a portable version of the app that doesn't require any installation; - Moreover, it doesn't make any changes to your Windows registry or create files on the disk without your permission; - Directory Listing has a userfriendly interface; - This tool doesn't need DLLs to run or create files on the disk; - The application works in the background and doesn't require admin rights. Directory Listing's configuration settings: - Directory Listing makes it possible to include or exclude items in the listing; - You can enable or disable recursive mode; - You can also select the output folder and save the list to file. System requirements: - Windows

10, Windows 8.1, Windows 8, Windows 7, Windows Vista, Windows 2000, Windows XP. What's new in version 3.1: - Fixed "Collecting"; - New message when list of files couldn't be saved to the specified folder; - New message when the application couldn't find a subfolder; - New message when not all available folders couldn't be found. Directory Listing for Windows. Formats: file list: 1.2 KB Directory Listing is a tiny

and portable application capable of generating a list with all files, folders and sub 09e8f5149f

Directory Listing is a tiny and portable application capable of generating a list with all files, folders and subfolders from a specified location. It contains options that can be seamlessly configured, even by inexperienced users. The utility comes in handy for cataloging your music, movie or photo collections, or if you're preparing for reinstalling Windows, for

example. No installation required The entire program's packed in a single.exe file that you can copy to any part of the disk or to a removable storage device to directly run Directory Listing on any PC without previous setup. It doesn't need DLLs to run, create files on the disk without asking for your permission, or make changes to the Windows registry. It remembers your configuration settings on exit. Plain and simple interface As far as the interface

is concerned, it opts for a normal window with a well-structured layout, where you can select a directory to view its containing folders in the main window, as well as save the list to file by indicating the output folder and filename. Configure listing options When it comes to customization settings, you can save the folders with or without paths, include or exclude subdirectories and system folders, as well as enable or

disable recursive mode. Just keep in mind that your options are taken into account for the listing as long as you select them before picking a directory. Evaluation and conclusion It worked smoothly in our evaluation, without hanging, crashing or showing error messages. Listings were generated swiftly while the app remained light on system resources consumption. To sum it up, Directory Listing features a

set of practical and easy-to-use options for generating lists with files, directories and subdirectories. It's free and geared toward all types of users looking for efficient file management solutions. Description: Create Portable Folders on your USB. You can now create portable folders on your USB. The created.PUG folder can be copied from the USB and used as a virtual directory in Windows. The file

structure is well chosen for that and will not be modified in a way that it won't work after you copy it to another drive. This application can be used as an alternative to the normal application that exists for creating virtual drives. Warez (Webster's: released for free use) applications available for download on our site are property of their developers, authors and original contributors. We don't store any

Directory Listing is a small and portable Windows application that allows you to create folder or subfolder listings based on a selected folder or on a set of folders. The utility has a set of simple and practical features. Directory Listing Features: (1) Create listings of subfolders and files in the selected directory with or without folder paths, including system folders. (2)

Generate file and folder listings in an existing directory or in any other subfolders selected. (3) Listing folder generation includes the option of excluding certain folders and system folders. (4) Choose between recursive mode or not. (5) Automatic cache management to save your time. (6) Fast parsing and listing of files and folders. (7) Hide/Show files/folders. (8) Obtain the amount of space used and free disk space on the

selected drive with custom resolutions. (9) Save listings to file. (10) Supports multiline output. Directory Listing License: GPL V3.0 YouTube To MKV Converter YouTube To MKV Converter. With this, you can convert YouTube videos to MKV with high quality. It can convert lots of videos at one time, and support to convert YouTube to MKV without downloading. Xilisoft Video Converter Xilisoft Video

Converter, is a powerful toolbox with high quality video and audio converters. It can convert almost all video and audio formats to other for you! It can help you convert H.264 to AVI, MP3 to WAV, HD and HQ videos, as well as convert DVD to iPhone/iPad/iPod Touch, PSP, PS3, Zune, Xbox 360, BlackBerry, and Win 7, etc, etc. It can also transfer photos and videos from PC to iPad/iPhone, Samsung Galaxy S2, Sony PS2,

PSP, Zune, Xbox 360, Blackberry, TV, Nikon Coolpix, and so on. And it can convert your videos to formats suitable for mobile phones, such as iPhone, iPad, PSP, Samsung Galaxy S2, and so on. It enables you to back up your DVDs and DVDs, play on your mobile phone and PSP and even play Blu-Ray Disc movies on your iPad! With this powerful and flexible video converter software, it is your best option

## for converting videos. Key features: Xilisoft Video Converter can convert almost

Minimum system requirements may be subject to change. Video Card: Radeon R9 290 Series or Nvidia Geforce GTX 660 CPU: Intel i7 2.9 GHz or AMD Phenom II X4 Memory: 16GB (system memory) Video Memory: 8GB OS: Windows 7 SP1 or newer Processor: Intel i5-2400 or AMD Phenom II X4 Storage: 3GB available hard-disk space DVD Drive Hard-disk

<https://efekt-metal.pl/witaj-swiecie/>

<https://petservice.lv/wp-content/uploads/2022/06/cassarmi-1.pdf>

https://ukrainefinanceplatform.com/wp-<br>content/uploads/2022/06/JTube Crack

With Full Keygen Download PCWindows Latest 2022.pdf

[http://fotoluki.ru/wp-content/uploads/2022/06/Secure\\_Notepad.pdf](http://fotoluki.ru/wp-content/uploads/2022/06/Secure_Notepad.pdf)

[https://champlife.de/wp-content/uploads/2022/06/Filter\\_Free-1.pdf](https://champlife.de/wp-content/uploads/2022/06/Filter_Free-1.pdf)

[https://vega-eu.com/wp-content/uploads/2022/06/Shared\\_Serial\\_Ports-1.pdf](https://vega-eu.com/wp-content/uploads/2022/06/Shared_Serial_Ports-1.pdf)

[https://lormedia.ir/wp-content/uploads/2022/06/VSDownGrader\\_Crack\\_With\\_Product\\_Key.pdf](https://lormedia.ir/wp-content/uploads/2022/06/VSDownGrader_Crack_With_Product_Key.pdf)

[https://yellowtagbyvike.com/wp-](https://yellowtagbyvike.com/wp-content/uploads/2022/06/SMTP_POP3_Email_Engine_Library_For_C_C_C_NET__Crack__Activator_Download.pdf)

[content/uploads/2022/06/SMTP\\_POP3\\_Email\\_Engine\\_Library\\_For\\_C\\_C\\_C\\_NET\\_\\_Crack\\_\\_Activator\\_Download.pdf](https://yellowtagbyvike.com/wp-content/uploads/2022/06/SMTP_POP3_Email_Engine_Library_For_C_C_C_NET__Crack__Activator_Download.pdf)

[https://adview.ru/wp-content/uploads/2022/06/The\\_Recipe\\_Processor\\_2000\\_\\_Crack\\_.pdf](https://adview.ru/wp-content/uploads/2022/06/The_Recipe_Processor_2000__Crack_.pdf)

<https://rwix.ru/modern-audio-tagger-crack-license-code-keygen-free-download-winmac-final-2022.html>

[https://fmpconnect.com/wp-content/uploads/2022/06/Firefly\\_Softphone.pdf](https://fmpconnect.com/wp-content/uploads/2022/06/Firefly_Softphone.pdf)

<http://www.vidriositalia.cl/wp-content/uploads/2022/06/havdarb-1.pdf>

[https://visiterlareunion.fr/wp-content/uploads/2022/06/Hosts\\_Switcher.pdf](https://visiterlareunion.fr/wp-content/uploads/2022/06/Hosts_Switcher.pdf)

[https://haftbarg.com/wp-content/uploads/2022/06/Auto\\_Movie\\_Creator\\_\\_Keygen\\_Free\\_X64\\_2022.pdf](https://haftbarg.com/wp-content/uploads/2022/06/Auto_Movie_Creator__Keygen_Free_X64_2022.pdf)

[https://elycash.com/upload/files/2022/06/fYgllOzewpHp55YYvWZh\\_08\\_a5a3762071aeb0432e3a56e42d9d8c6c\\_file.pdf](https://elycash.com/upload/files/2022/06/fYgllOzewpHp55YYvWZh_08_a5a3762071aeb0432e3a56e42d9d8c6c_file.pdf) <http://8848pictures.com/dict-crack-keygen-updated/>

[https://1orijin.com/upload/files/2022/06/lA8mjnAaui3Kgro2ExfC\\_08\\_a5a3762071aeb0432e3a56e42d9d8c6c\\_file.pdf](https://1orijin.com/upload/files/2022/06/lA8mjnAaui3Kgro2ExfC_08_a5a3762071aeb0432e3a56e42d9d8c6c_file.pdf) <https://expertosbotox.com/wp-content/uploads/2022/06/deutjami-1.pdf>

[https://travellist.xyz/wp-content/uploads/2022/06/StopwatchGuy\\_\\_WinMac\\_Latest-1.pdf](https://travellist.xyz/wp-content/uploads/2022/06/StopwatchGuy__WinMac_Latest-1.pdf)

<https://debit-insider.com/wp-content/uploads/2022/06/iNet-1.pdf>